## Activate App and set document no. serie

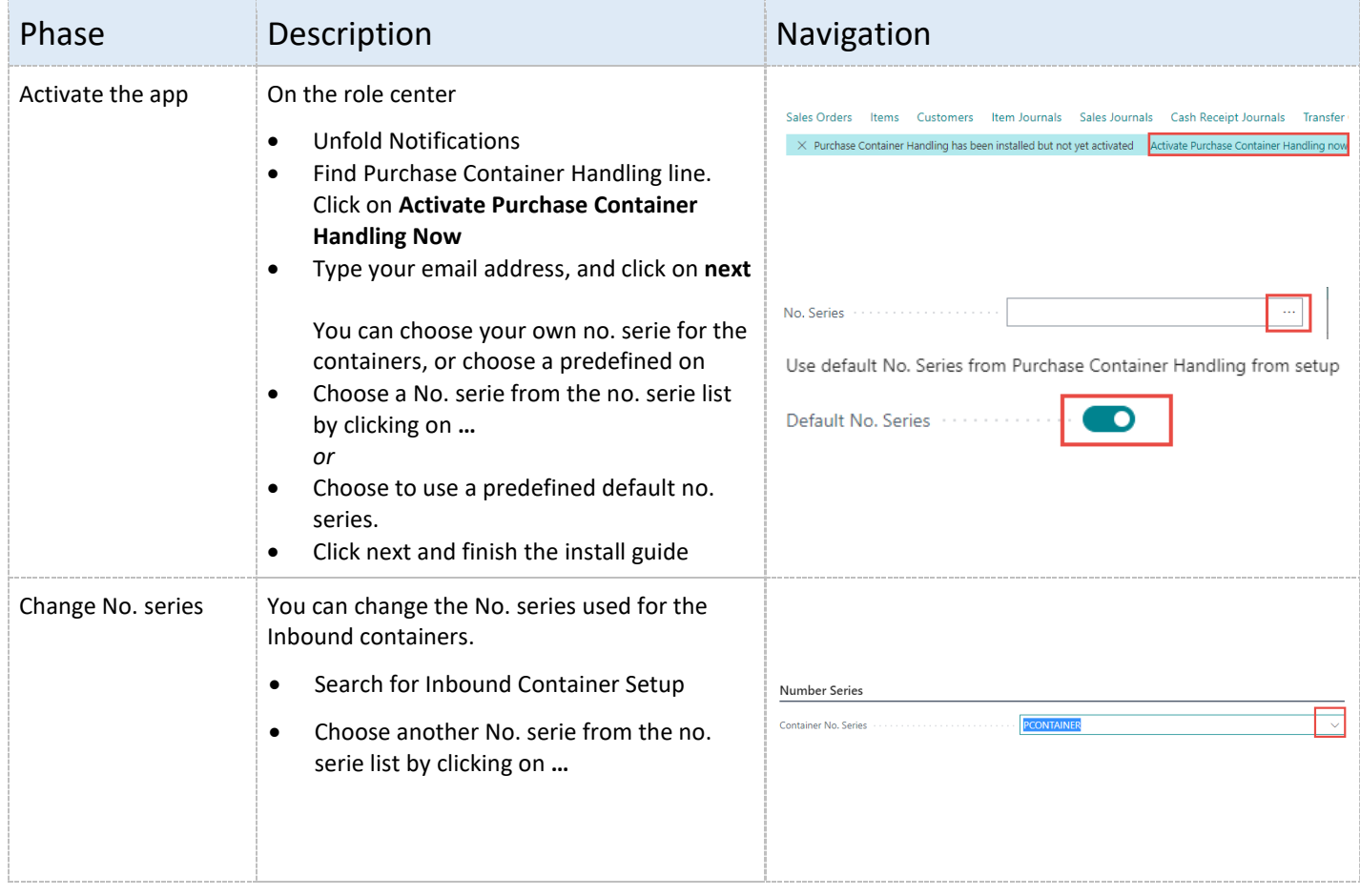

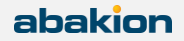